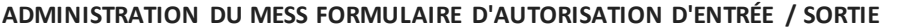

**ADMINISTRATION DU MESS FORMULAIRE D'AUTORISATION D'ENTRÉE / SORTIE NUMÉRO CF1: \_\_\_\_\_\_\_\_\_\_\_\_\_\_\_\_\_\_**

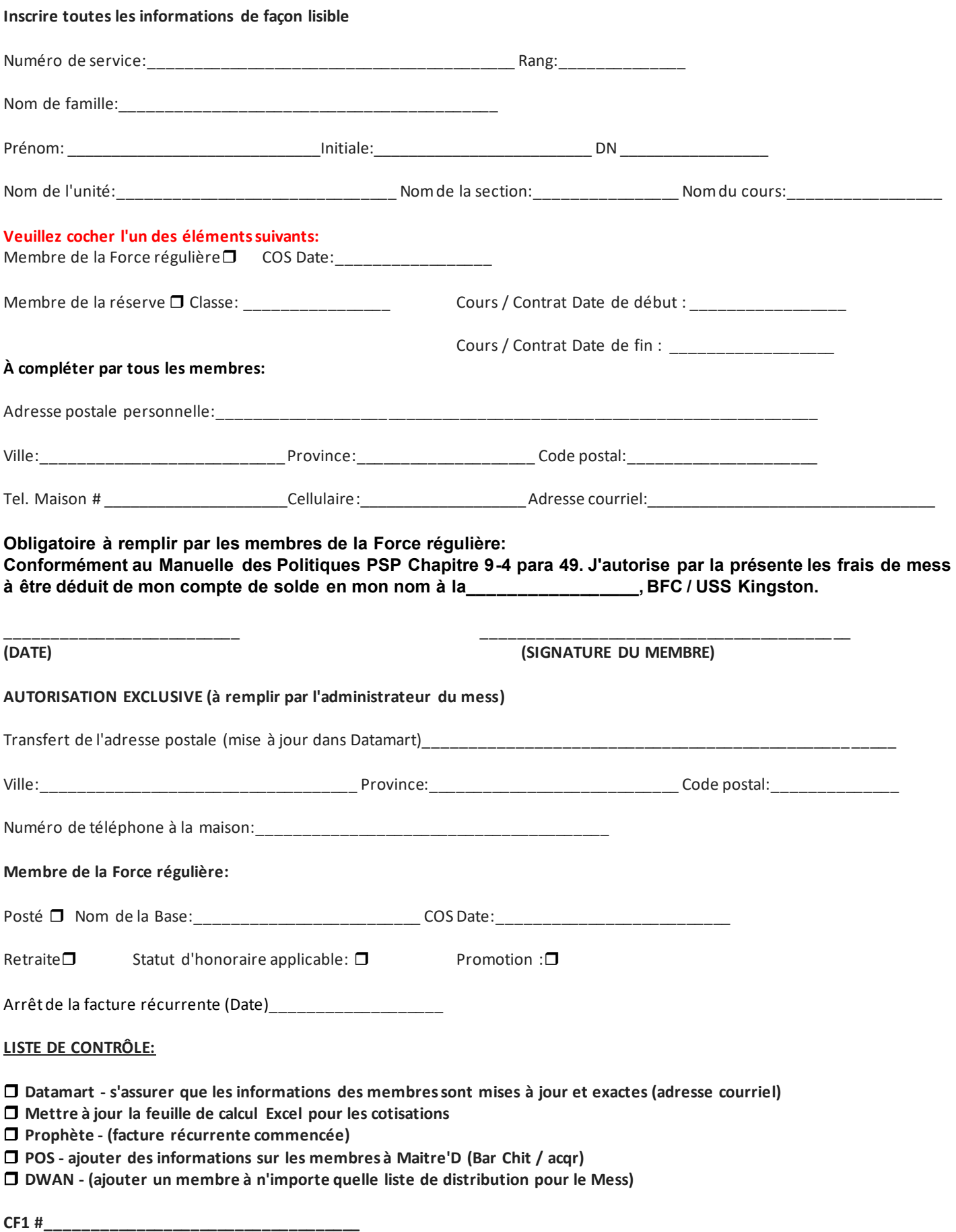